### Deutsch - Sprechen & Zuhören

# Der Frosch ist krank die Textform Gedicht vielfältig erarbeiten

Miriam Roth Mit Illustrationen von Katharina Friedrich

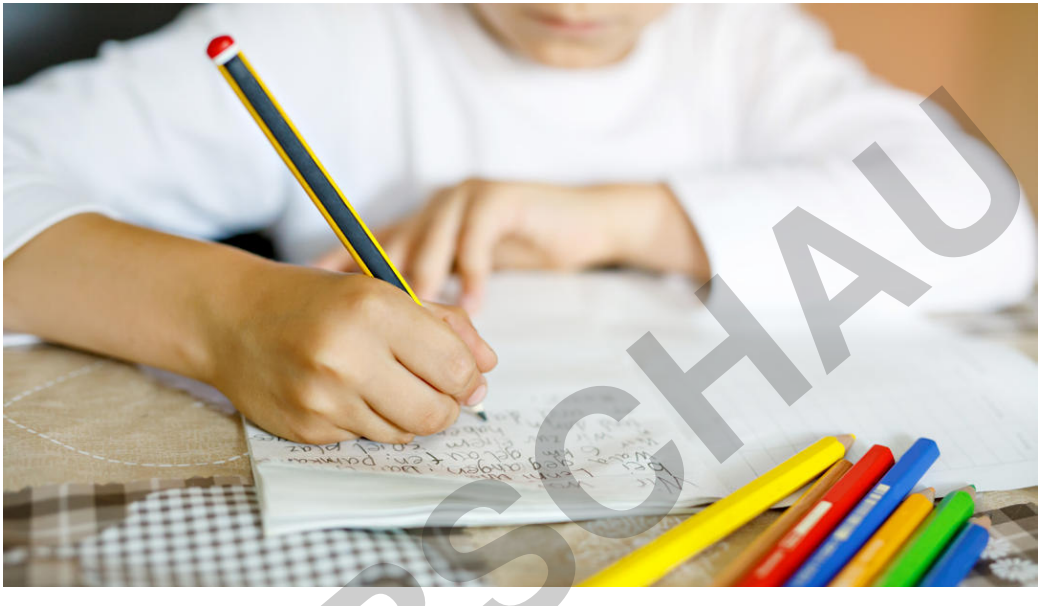

**Romrodinka/iStock** 

Das Gedicht "Der Frosch ist krank" bietet vielfältige Lernchancen. Der Text ist kurz und einprägsam und daher für den Unterricht mit jüngeren Schülerinnen und Schülern bestens geeignet. Die Kinder lernen, sich mit dem kranken Frosch zu identifizieren und üben somit, sich über eigene Erfahrungen auszutauschen. Die Unterrichtseinheit regt die Lernenden zum Verfassen eigener Texte sowie zum spielerischen Umgang mit Sprache an. Durch gezielte Hilfen kann jedes Kind die Vorlage nutzen und eine eigene Gedichtvariante verfassen.

#### **KOMPETENZPROFIL**

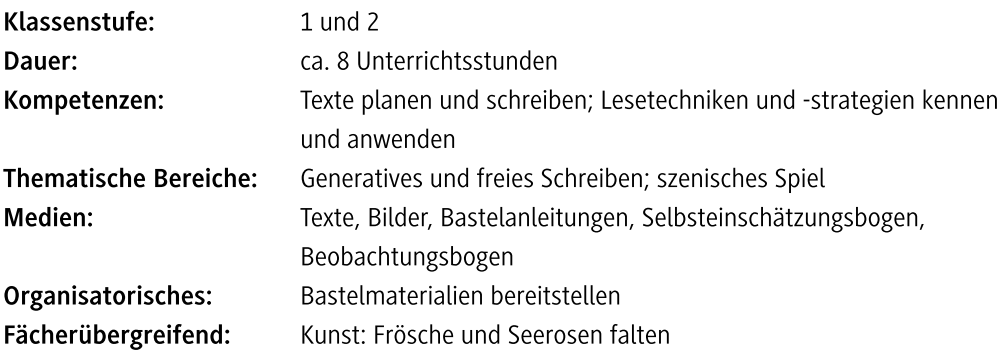

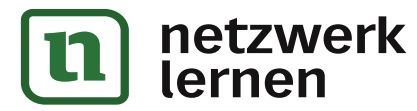

# zur Vollversion

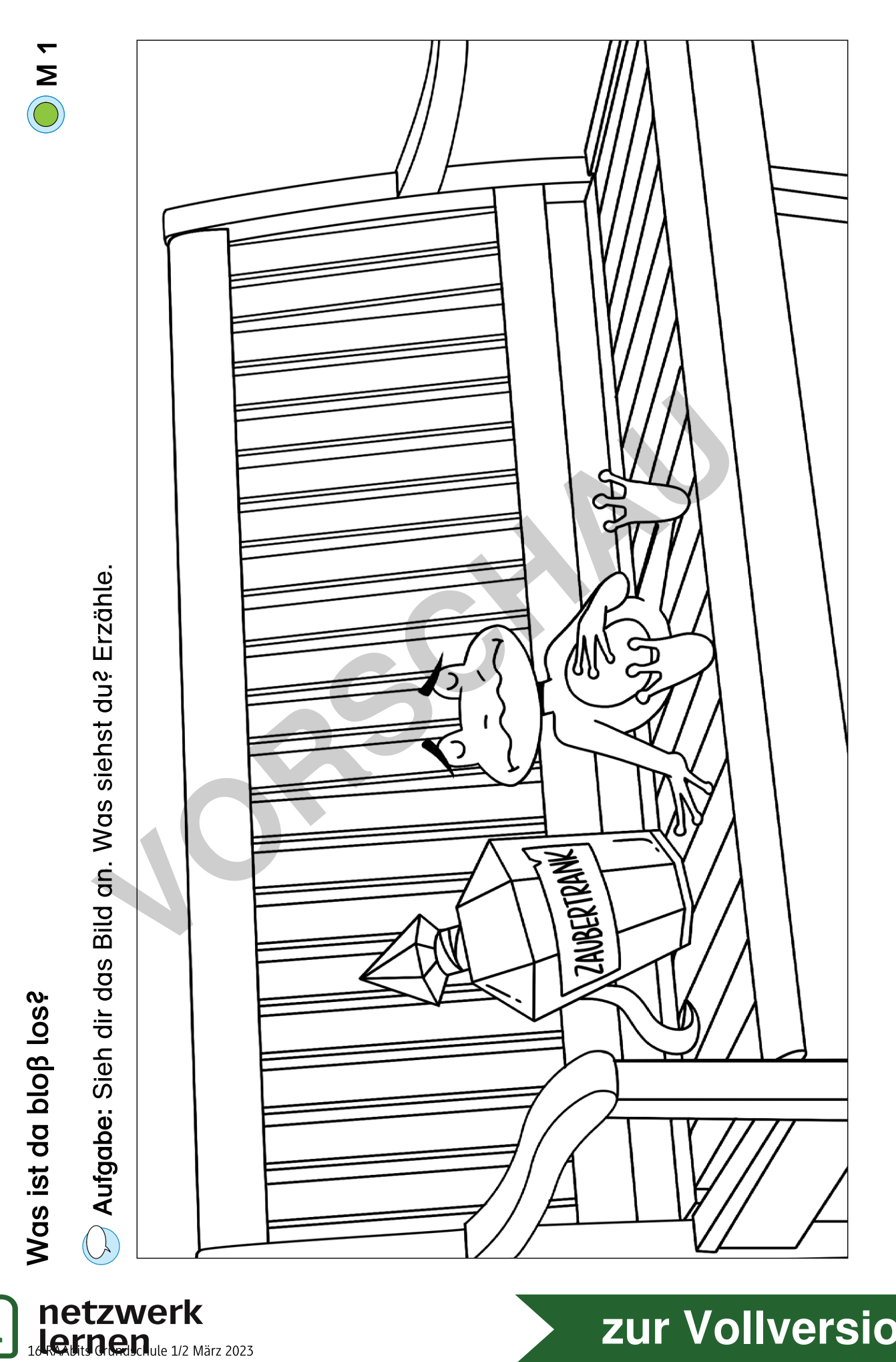

 $|**u**|$ 

zur Vollversion

### Der Frosch ist krank: Ein Textpuzzle lösen  $M<sub>5</sub>$

- **Aufgabe 1:** Hier stimmt etwas nicht.
- a) Schneide die Streifen unten aus.
- b) Ordne sie in die richtige Reihenfolge.
- c) Klebe das Gedicht unten auf.

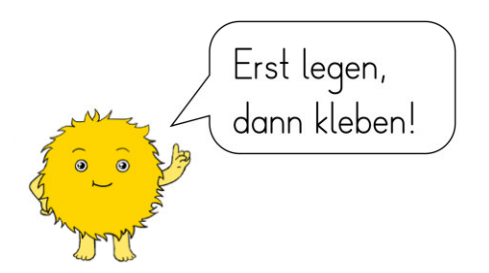

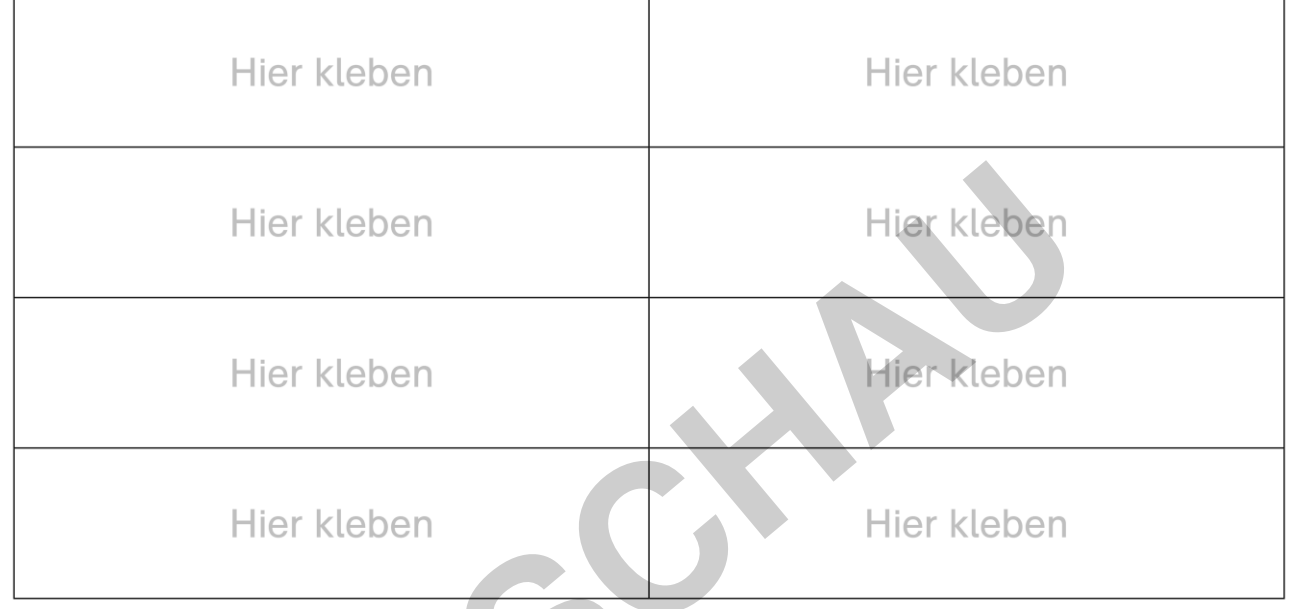

Aufgabe 2: Unterstreiche die Reimwörter im Text blau.

Aufgabe 3: Übe das Gedicht zu lesen. Achte auf die Pausen.

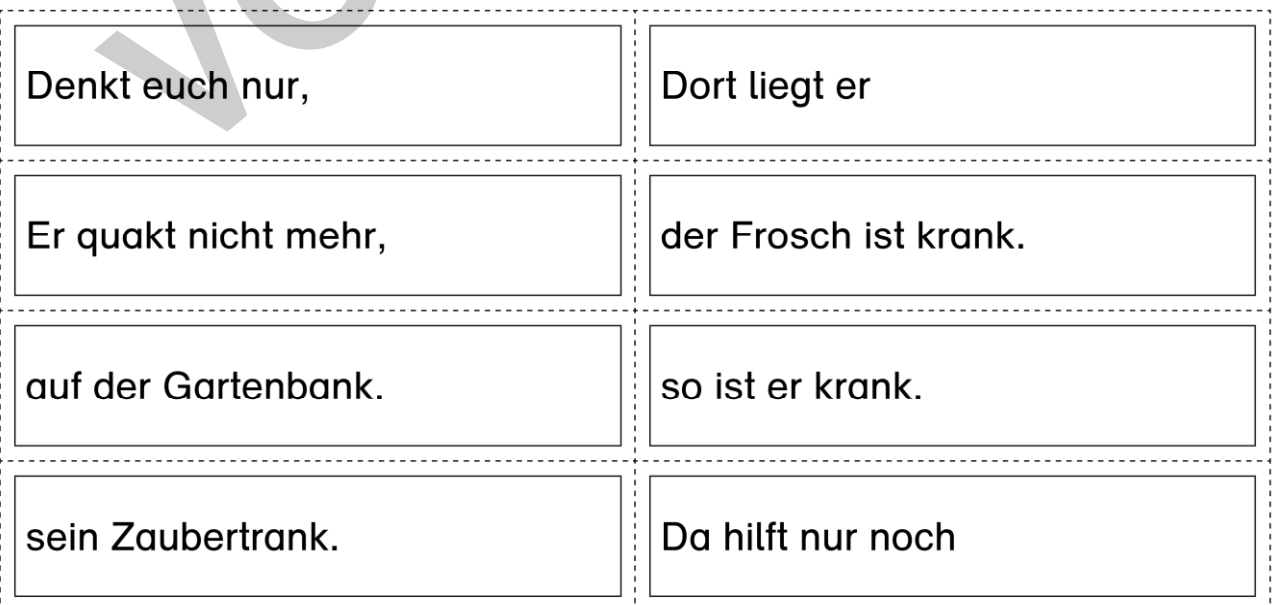

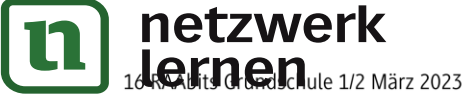

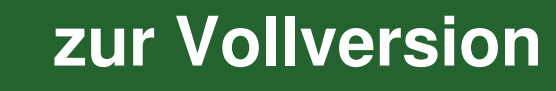

## Ein eigenes Gedicht schreiben

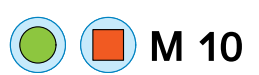

zur Vollversion

© RAABE 2023

Aufgabe 1: Suche dir ein Tier aus, das erkrankt ist. Vervollständige so das Gedicht.

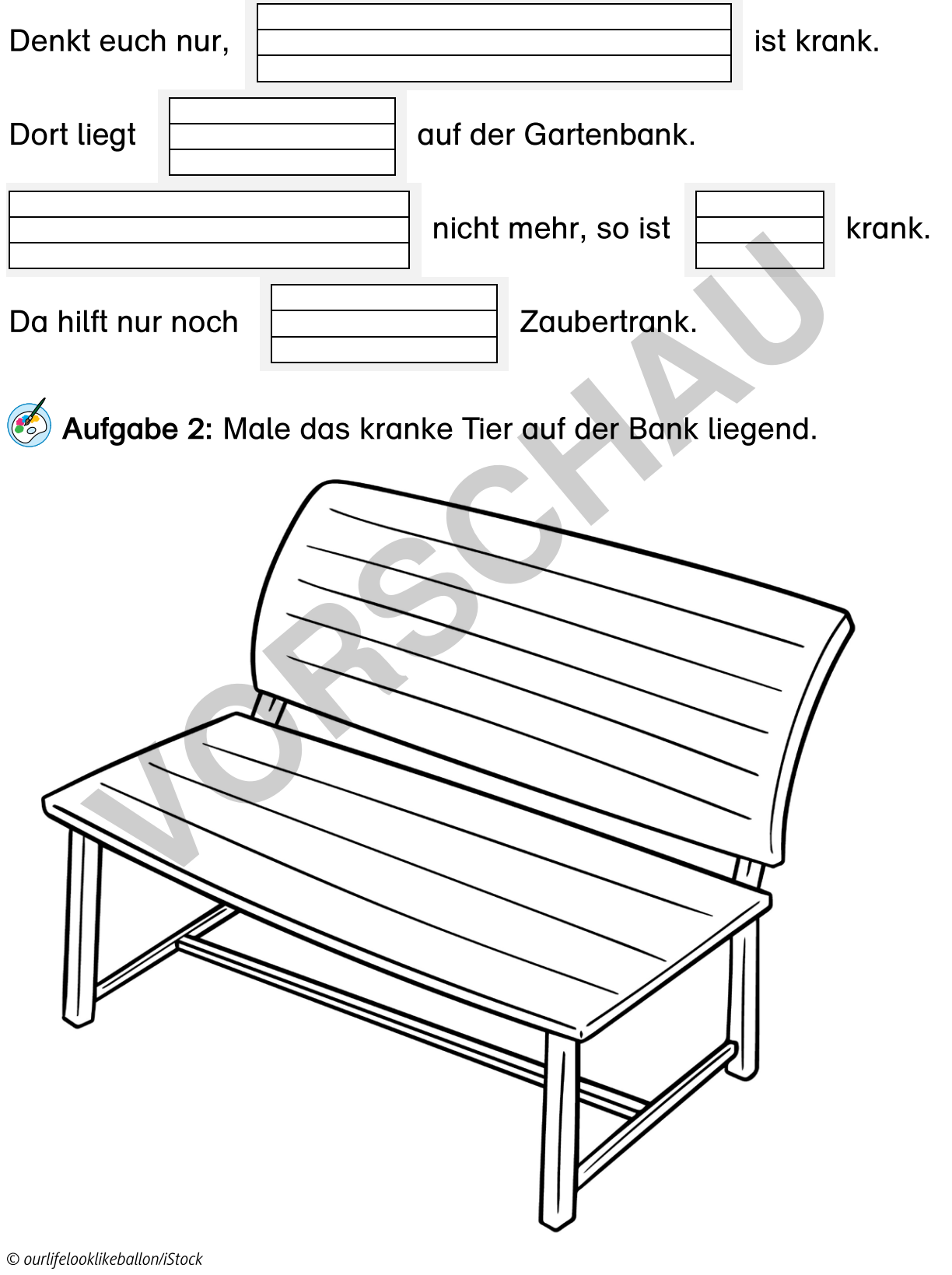

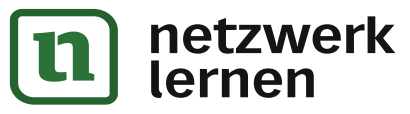

M 13

## Was nun: Der Doktor muss kommen

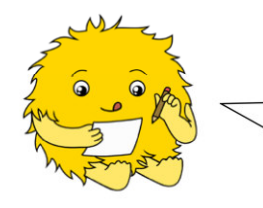

Mama Frosch macht sich große Sorgen, weil ihr kleiner Frosch nun schon eine Woche krank ist. Wie kann sie ihm helfen? Ruft sie den Arzt?

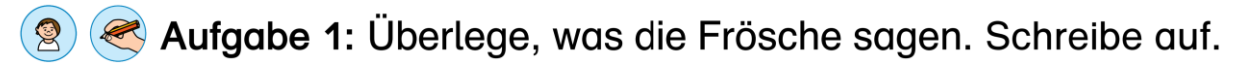

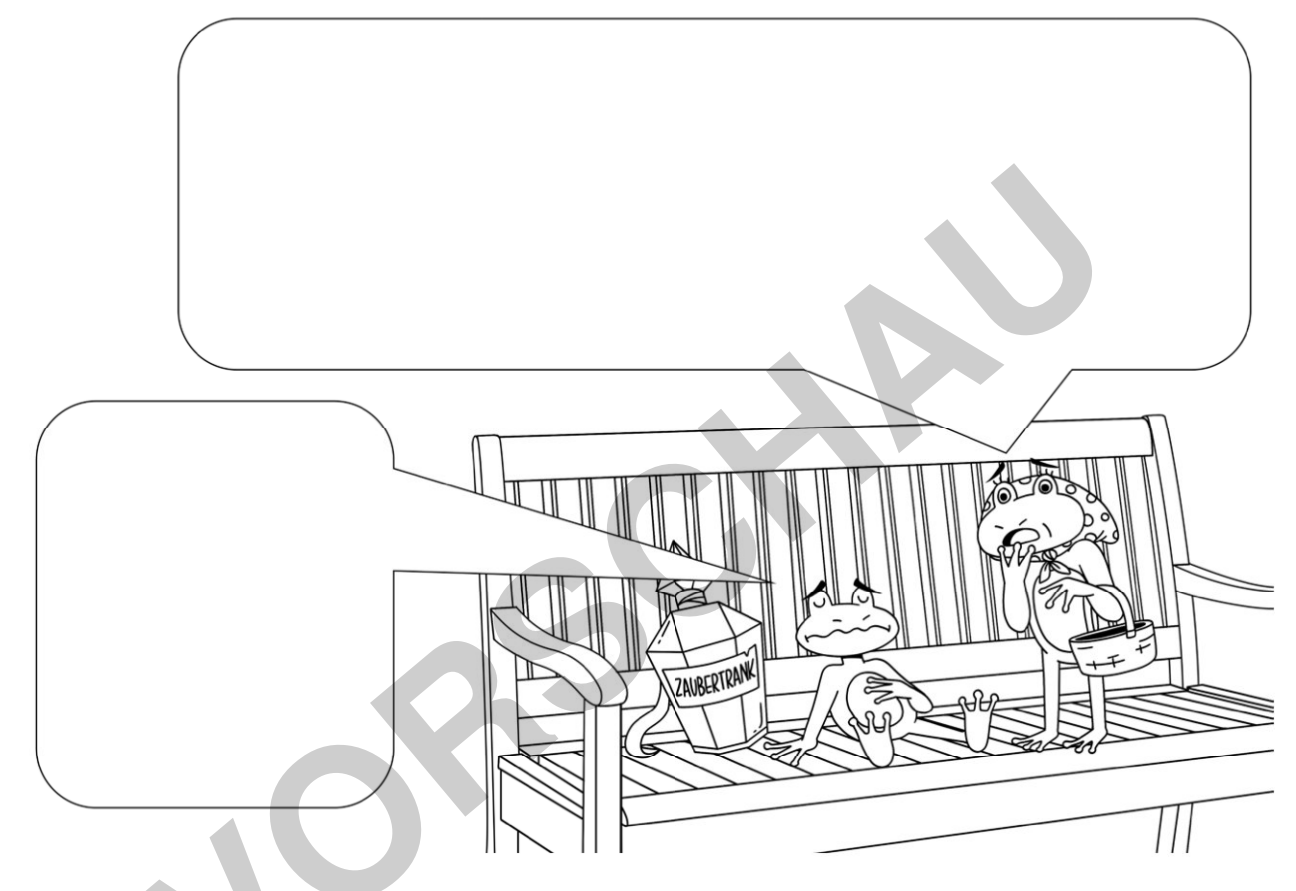

**(2) < Aufgabe 2:** Was könnte der Arzt sagen, wenn er kommt? Schreibe in die Sprechblase.

2 Aufgabe 3: Spielt den Besuch des Arztes nach. Wird der kleine Frosch bald wieder gesund?

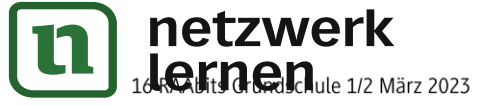

Ζ

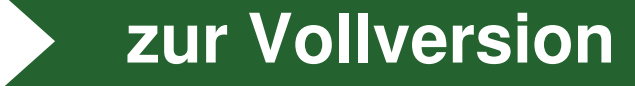